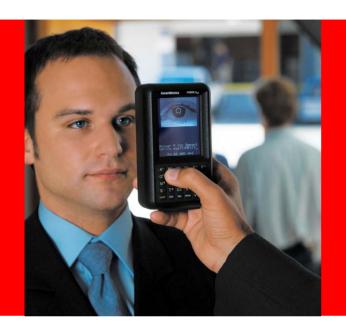

# Privacy Insider Threats Compliance

## **Oracle** Database Vault

**Under the Covers** 

Vipin Samar Vice President, Database Security, Oracle

## **Data Security: Oracle Products**

#### **User Management Access Control** Oracle Identity Management Oracle Database Vault Enterprise User Security Oracle Label Security Core **Platform** Security **Monitoring Data Protection** Oracle Audit Vault Oracle Advanced Security EM Configuration Pack Transparent Data Encryption

Oracle Secure Backup

## **Agenda**

- Current Techniques to Control Access
- High-level Goals for Database Vault
- Database Vault Architecture
- Database Vault Components
- Operating with Database Vault
- Case Studies
- For More Information

## **Controlling Access to Oracle Database**

#### **Current Techniques**

- Controlling Network Access
  - Configure SQL-Net to control connection from specific addresses
- Controlling User Login
  - Define login trigger to control who can access the database
- Controlling Access and changes
  - Define DML triggers to control row level access
  - Create VPD and OLS policies per table and view
  - Define system triggers to control DDL commands
- Controlling access to sensitive roles
  - Integrate Application Roles to control privilege escalations
- Auditing to monitor access (if nothing else)

## **Limitations of Current Techniques**

- Collection of security techniques
  - Lacks underlying common framework and management
  - Per object control required; Manageability issues
  - Lacks flexibility and may require application changes
  - Operational complexity with multiple components
- No protection from users with DBA privileges
  - DBA role with full access to user and business data
  - Only few apps built with least-privilege model
  - Various utilities require powerful administrator privileges
- Cannot meet new compliance requirements
  - Separation of Duty not enforced
  - Cannot control user creation, role assignment, etc.
  - No way to specify additional security policies on top of exiting apps
- Performance impact due to triggers or SQL modification

#### **Oracle Database Vault Goals**

#### Defense in Depth

- Integrated security framework to provide full control
  - Network, users, DBA, data, roles, SQL
  - Multi-factor Authorization and Policies across various checks
  - Protect and share data assets using environmental factors
- Compliance requirements
  - Built-in Separation of Duty (User mgmt, data mgmt, apps mgmt)
  - Group business data into individual administration units
  - Prevent misuse of powerful privileges
  - Support Database consolidation
- Operational requirements
  - No application changes
  - Minimal Performance impact
  - Easy-to-use PLUS customization flexibility
  - Hardened Database with seeded rules to lock down
  - Audit security relevant events

#### **Oracle Database Vault**

- Controls on privileged users
  - Restrict DBA access to application data
  - Provide Separation of Duty
  - Security for database and information consolidation
- Enforce data access security policies
  - Control who, when, where and how is data accessed
  - Make decision based on IP address, time, auth...
- Available on Oracle 10gR2 and 9iR2
- Validated with PeopleSoft
- E-Biz & other Apps validation underway, including 3<sup>rd</sup> party

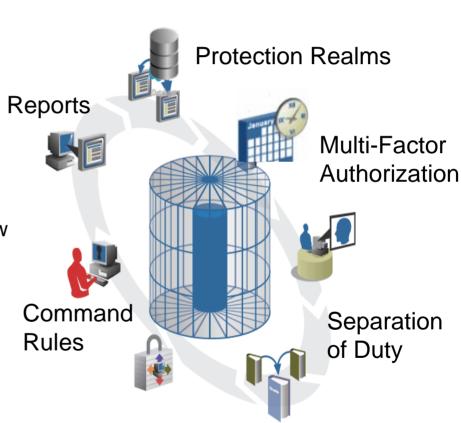

#### **Oracle Database Vault**

**Protection Realms** 

 Database DBA views HR data

**Compliance and protection from insiders** 

HR DBA views Fin. data

Eliminates security risks from server consolidation

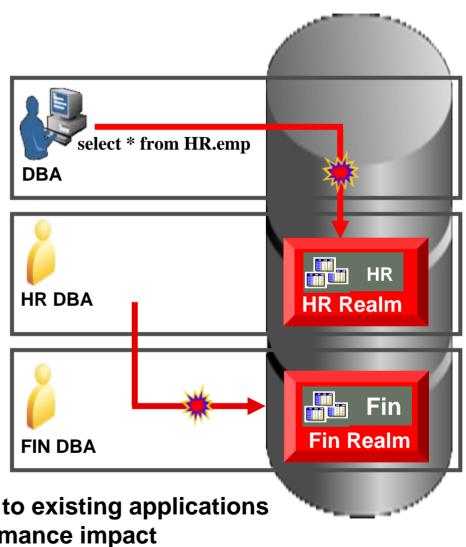

Realms can be easily applied to existing applications with minimal performance impact

#### **Oracle Database Vault**

Custom Policies: Multi-factor Authorization

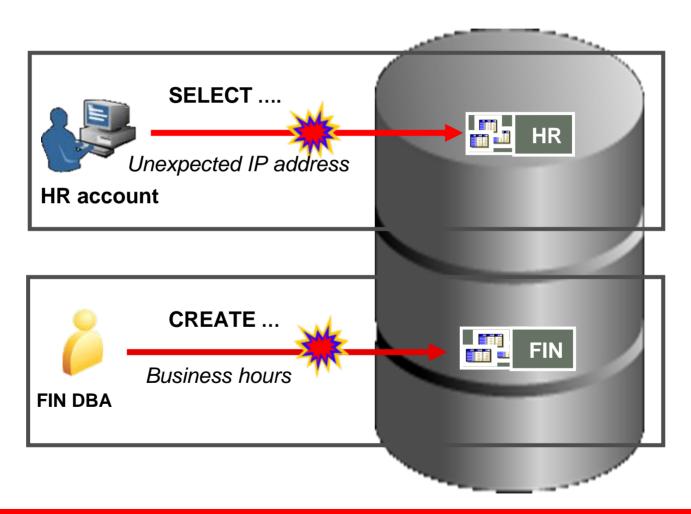

## **Database Vault – Under the Covers**

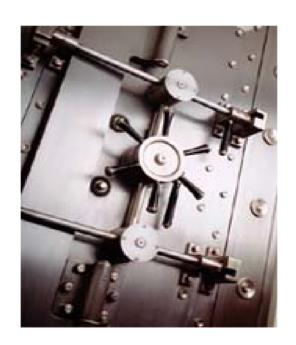

## **Database Vault System Overview**

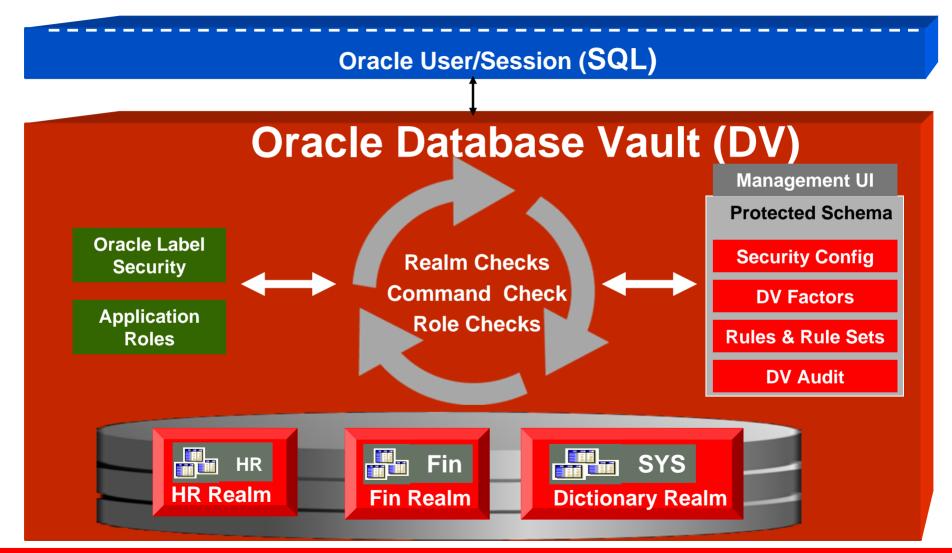

## **Database Vault Access Algorithm**

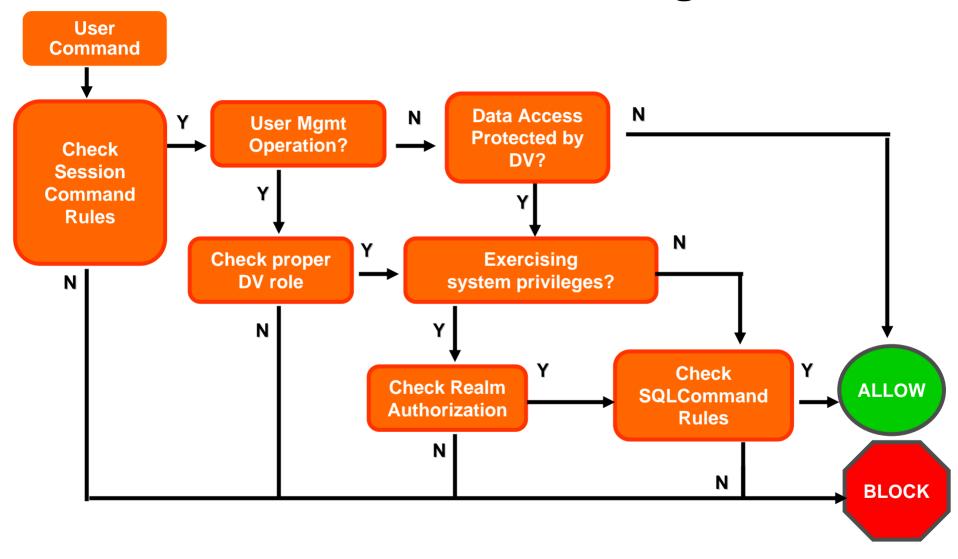

## **Key Components**

- Protection Realms
- Decision Factors
- SQL Command Rules
- Usage Reports

#### **Protection Realms**

- Collections of schemas, objects and roles to be secured
- Controls SELECT, DML, DDL, EXECUTE on protected objects
- Prevents super user (ANY) access to security sensitive data
  - Does not impact direct object priv.
- Rule sets and factors for more control (introduced later)
- Realm owner determines:
  - Who can access the realm using system privileges
  - Grants/revokes applicable roles
- Authorization enforced at every data object access during SQL execution

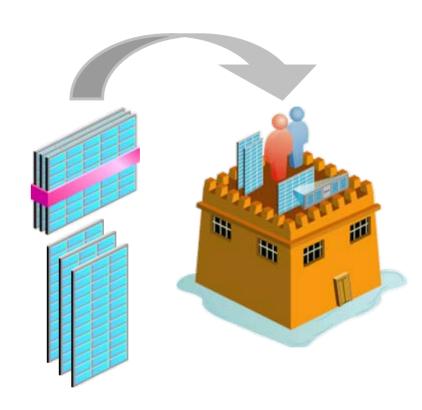

## Benefits of Data Protection with Realms

- Ability to restrict access to privileged users based upon a collection of objects
- Separation of Duty regarding user administration, and role management
- Ability to define additional realm authorization rules based upon requirements
- Limit damage even if privileges escalate to DBA
- Minimize risks associated with an army of DBAs for 7
   \* 24 operation whether in-house, outsourced
- No changes required to applications

#### **Decision Factors**

- Including additional operational and other application factors in controlling access to realm-data or other SQL commands
- User attributes (USERENV values)
  - Date/Time
  - IP Address, Machine
  - Proxy user name, ...etc
- Application/Custom Attributes
  - Can be any other PL/SQL expressions
  - Define using application context
- Transparent to the Application
- Trusted environment attributes
  - Instantiated during user logon
  - Cached in user session ( UGA )
  - Session or Access

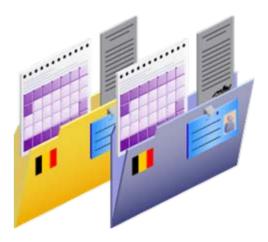

Customer-controlled variables

#### **Additional Built-In Factors**

- User Factors
  - Name
  - Authentication type
  - Session User
  - Proxy Enterprise Identity
- Network Factors
  - Machine name
  - Client IP
  - Network Protocols

- Database Factors
  - Database IP
  - Database Instance
  - Database Hostname
  - Database SID
- Runtime Factors
  - Language
  - Date
  - Time

## **SQL Command Rules**

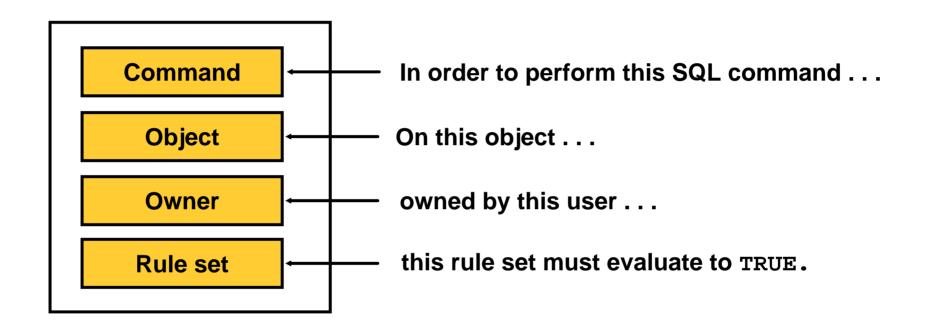

#### **SQL Command Rules Mechanics**

- Works very similar to DDL event triggers
- Built into the SQL engine for optimization and security
- Can reference USERENV or Factors for authorization decisions
- Ultimate Veto power
- Cover all basic DDL and DML commands

Alter Function Audit/Noaudit Alter Tablespace Alter Profile Alter Package Body Alter Procedure Alter System Alter Synonym Alter Table Alter Trigger Alter User Alter View **Create Function** Connect Create Index Create Procedure Create Package Create Database Link Create Role Create Package Body Create User

Create View Create Table Grant

Greate view Greate Lable Grant

Insert Create Tablespace Create Trigger

Truncate Table Update Delete Execute Select

#### **Rules and Rule Set**

#### **Additional controls on Realms and SQL Commands**

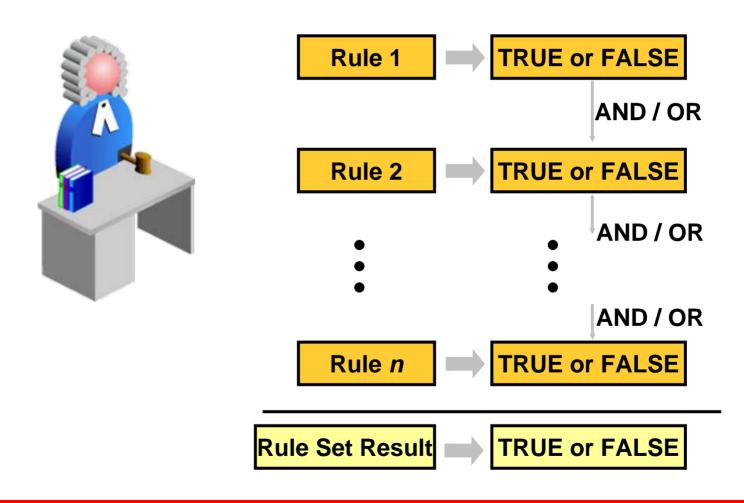

## **Examples of Security Policies**

- IP address based policy
  - Allow access from intranet IP addresses
  - Allow access only from application servers
  - Data loading from intranet, but transactions only from middle-tier
- DBA policies
  - Allow updates to the database structure only on the weekend
  - Allow DBA access only with PKI/Kerberos authentication
  - Allow DDL but only with strong authentication
  - Permit DDL (CREATE INDEX) but not SELECT
  - Implement a different set of policies for different types of DBAs
  - Two-key actions
- Time/date based policies
- Disallow access from adhoc tools (SQL\*plus)

## **Database Vault Reports**

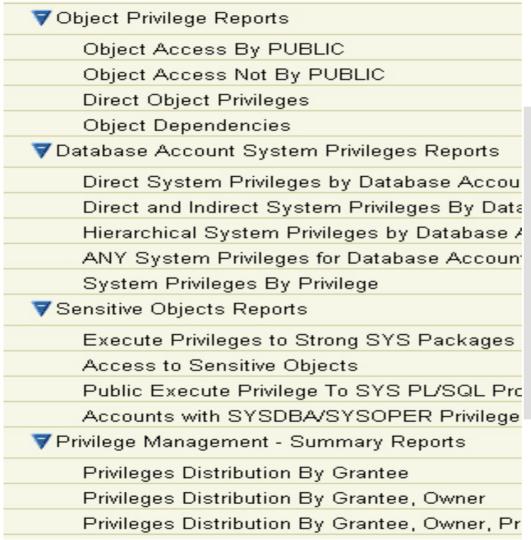

- Over 3 dozen security reports
- Useful for initial priv. maps
- System and Public Privileges
- Audit violation/use attempts

# **Protecting Database Vault and Database**

## **Protecting Database Vault Schema**

#### Security configuration needs full protection

- Protected Schema: Special built-in schema that is not accessible to DBAs, including SYSDBA
- Stores Database Vault security relevant objects and metadata
- Enforcement integrated into database security layer
  - Access only through DV roles
  - Database Vault schemas are protected schema
  - No creation or dropping of Database Vault schemas allowed
  - SYSDBA cannot modify/query Database Vault schemas
  - Protection not bypass-able by DBAs
- Stops privileged users from tampering DV meta-data

#### **Oracle Database Vault Roles**

#### **Administration Model**

- DV Administrative roles
  - DV\_SECANALYST: Reporting only
  - DV\_ACCTMGR: Maintain db accounts/profiles (but no roles)
  - DV\_OWNER: Big boss but cannot grant any direct access rights
- DV Realm Roles
  - DV\_REALM\_OWNER: Manages realm and associated roles
- Security
  - Provide separation of duties with different admin roles
  - sys, system, sysdba and sysoper cannot grant DV\_OWNER, DV\_ADMIN roles

Please refer to the documentation for complete details.

## **DB Hardening**

| Initialization Parameter | Default Value in DB 10g R2 | New Value specified by<br>Database Vault |
|--------------------------|----------------------------|------------------------------------------|
| AUDIT_SYS_OPERATIONS     | FALSE                      | TRUE                                     |
| AUDIT_TRAIL              | NONE                       | DB                                       |
| LOCAL_LISTENER           | Not configured             | LISTENER_ <sid></sid>                    |
| OS_AUTHENT_PREFIX        | ops\$                      | (null string)                            |
| RESOURCE_LIMIT           | FALSE                      | TRUE                                     |
| SQL92_SECURITY           | FALSE                      | TRUE                                     |
| RECYCLEBIN               | ON                         | OFF                                      |

## After Installing Database Vault

- Re-links Oracle Kernel
  - Replaces objects in kernel library; New Oracle executable
- Hardens the database
- Creates new Database Vault security metadata repository in protected schema to prevent from DBA tampering
  - Defines protected schema DVSYS
  - Stores security tables, functions and views in DVSYS
  - Locks DVSYS account
- Creates realms for major area of admin. responsibilities
  - Account Management
  - Data Dictionary
  - Enterprise Manager
  - Database Vault

## **Account Management Default Realm**

- Protects user accounts and profile
  - Create/Alter/Drop User command
  - Session Connect role
  - Create/Alter/Drop Profile command
- Protects Account Management role
- Granted Access: Only user account managers

## **Data Dictionary Default Realm**

- Protects all DBMS meta-data
  - All objects owned by SYS
  - All objects owned by SYSTEM
  - All objects owned by seeded schemas like:
    - CTXSYS
    - MDSYS
    - OLAPSYS, ...etc
  - All Seeded Administration Roles like:
    - DBA
    - SCHEDULER\_ADMIN
    - HS\_ADMIN\_ROLE, ...etc
- Granted Access: Only during DB maintenance and on exception

## **Enterprise Manager Default Realm**

- Protects all objects required by Enterprise Manager
  - All objects owned by SYSMAN
  - All objects owned by DBSNMP
  - All Enterprise Manager related Roles:
    - OEM\_MONITOR
    - MGMT\_USER
    - MGMT\_VIEW
- Granted Access: Operators of Enterprise Manager to monitor health of DBMS

#### **Database Vault Default Realm**

- Protects all Database Vault meta-data, including:
  - All object owned by Database Vault schemas
  - All objects owned by LBACSYS
  - DBMS\_RLS package
  - All Security Administration Roles
    - DV ADMIN
    - DV\_OWNER
- Granted Access: Only the security officer

## **Operating with Database Vault**

#### **Post Installation Oracle Environment**

#### Separation of Duty

| Key roles                 | Roles                | Description                                                                                                    | Impact                                                                     |
|---------------------------|----------------------|----------------------------------------------------------------------------------------------------|----------------------------------------------------------------------------|
| Account<br>Management     | DV_ACCTMGR           | User account management responsibility that can create, drop, or modify database users.                                                       | DBA can no longer manage users                                             |
| Security<br>Administrator | DV_OWNER<br>DV_ADMIN | Setup Database Vault Realms, Command Rules, authorize others users to use them, and execute various Database Vault specific security reports. | DBA can not longer<br>grant/revoke DBA<br>roles nor access<br>DVSYS schema |
| Resource<br>Administrator | SYSDBA               | Traditional DBA tasks                                                                                                    | None                                                                       |

## **Other Impact On Operations**

- Separation of Duties may require review of security operation procedures and responsibilities
  - Define data owner and system administrators
  - Identify sensitive data and access policies
- Administration affected
  - User and application administration
  - Privilege administration
  - Ad-hoc program in place that rely on DBA or SYSDBA being all powerful

#### **Performance**

- Tested
  - TPCC: ~1% with realm-protection
  - SQL Command Rules protection overhead depends on rule complexity
- Techniques used for improving performance
  - Caching of realm objects, realm membership, realm authorization result
  - Kernel row-cache for DV policies and meta-data
  - No PL/SQL VPD policy
  - No logon triggers for evaluation of factors

#### PL/SQL API to Database Vault

- PL/SQL interface for scriptable administration and tools
- API includes
  - Create, modify, and delete Database Vault components
  - Allow a session to define their security environment
  - Query the state and values of components
  - Administer and configure system-wide Database Vault parameters
- Supports for bulk policies loading

#### **Database Vault Trust Profile**

- Trusted Accounts
  - DV\_ACCTMGR: Manages users/profiles, but cannot grant
  - DV\_OWNER: Creates realms, Command Rules, Factors, etc.
- Trusted Roles: SYSDBA
  - But operations are audited
  - And they cannot modify DV schema, or grant DV roles
  - Can be blocked (if needed)
- Trusted Operating System users
  - Oracle software owner
  - OS Root
  - Members of DBA and OINSTALL OS groups with direct file access
- Data in backed up media can be accessed unless encrypted

Refer to the Protection Profile section of the Database Vault documentation for further details.

## **Deployment Flow**

**Define Realms** (Block Highly Privileged Users) **Add Command Rules (Optional)** Add customized Factors, Rule Sets, or other security policies (Optional) PL/SQL scripts to deploy security policies (Optional) Test your application and measure performance **Consider application maintenance** 

## **Case Studies**

## **Case Study 1**

#### **Financial Services**

| <b>Business Requirements</b>                   | Database Vault Solution                                                  |
|------------------------------------------------|--------------------------------------------------------------------------|
| Prevent DBAs from accessing sensitive data     | Put sensitive data/schema in a<br>Realm                                  |
| Control DBA's use of ad-hoc query tools        | Restrict connections by ad-hoc query tools to maintenance times          |
| Enforce maintenance periods                    | Use DV to enforce another monitoring user to be logged in while patching |
| Restrict hostnames authorized to access the DB | Add rules to specify trusted middle tier systems                         |
| Control access based on geography              | Restrict system access by geography using subnet Factor                  |

## Case Study 2

## **Hosting Services**

| <b>Business Requirements</b>                                                                   | Database Vault Solution                                                                               |
|------------------------------------------------------------------------------------------------|----------------------------------------------------------------------------------------------------|
| Provide assurance to customers their data is protected                                         | Define Realms for customer-specific sensitive data                                                    |
| Reduce liability for data breach by limiting access to customer data by hosting services staff | Define realms around each hosting data to enforce separation of duty                                  |
| Provide backend operations to customers, among other services                                  | Define command rules to allow multiple level of DBAs in order to protect data from backend operations |
| Comply with regulations such as SOX and PCI                                                    | Use DV role to enforce operations. DBAs are not allowed to see business data                          |

## **Summary**

## **Oracle Database Vault Summary**

#### Defense in Depth

- Integrated security framework to provide full control
  - Control access based upon Network, users, DBA, data, roles, SQL access
  - Multi-factor Authorization and Policies across various checks
  - Baked-in Security controls
- Compliance requirements
  - Built-in Separation of Duty (Users mgmt, data mgmt, apps mgmt)
  - Prevent misuse of powerful privileges
- Operational requirements
  - No application changes required
  - Minimal Performance impact
  - Easy-to-use PLUS customization flexibility
  - Support Database consolidation

#### **Learn More**

#### Learn the Technology

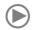

Visit: <u>oracle.com/goto/DatabaseVault</u>
 View whitepapers, buyer's guides, and webinars

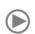

#### Try the Software

- Visit OTN: otn.oracle.com (9.2 and 10gR2) OR
- www.oracle.com/technology/deploy/security/databasesecurity/database-vault/index.html
   Download software, get technical information

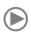

#### Ask Our Experts

Speak with an Oracle Security specialist

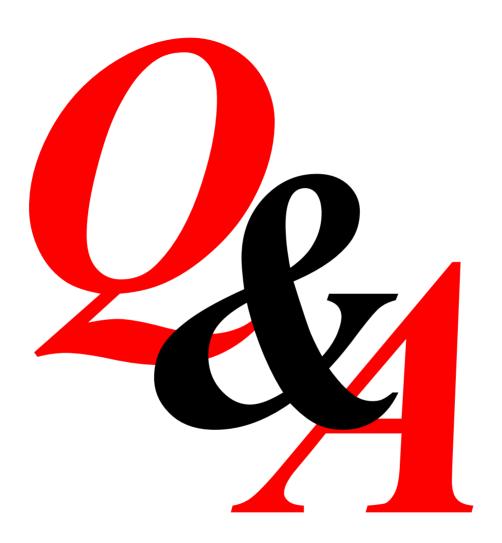